## How To Set Up Wireless Printing On Hp Officejet 6500a Plus >>>CLICK HERE<<<

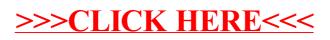